# **Effectiveness of the Gregory-Loredo Algorithm for Detecting Temporal Variability in Chandra Data**

#### **Arnold Rots, CXC/SAO 2005-09-29**

### *Abstract*

We describe application of the Gregory-Loredo algorithm for detecting temporal variability in Chandra data. We have performed a test on 118 sources spanning the intensity range of 5 to 24000 photons over 102000 s.

We conclude that the G-L algorithm, when combined with a secondary criterion, is extremely robust, yielding a reliable variability indicator as well as a light curve with optimal resolution.

# *Introduction*

This note describes using the Gregory-Loredo algorithm (1992, ApJ **398**, 146) to detect temporal variability in sources identified in the L3 pipeline (intra-ObI only), based on the event files.

Briefly, *N* events are binned in histograms of *m* bins, where *m* runs from 2 to *mmax*. The algorithm is based on the likelihood of the observed distribution  $n_1, n_2, ..., n_m$  occurring. Out of a total number of  $m^N$  possible distributions the multiplicity of this particular one is *N!/(* $n_1$ *! .*  $n_2$ *!...*  $n_m$ *!).* The ratio of the latter to the former provides the probability that this distribution came about by chance. Hence the inverse is a measure of the significance of the distribution. In this way we calculate an odds ratio for *m* bins versus a flat light curve. The odds are summed over all values of *m* to determine the odds that the source is timevariable. For more details, see the paper.

The method works very well on event data and is capable to deal with data gaps. We have added the capability to take into account temporal variations in effective area. As a byproduct, it delivers a light curve with optimal resolution.

Although the algorithm was developed for detecting periodic signals, it is a perfectly suitable method for detecting plain variability by forcing the period to the length of the observation.

# *Implementation*

We have implemented the G-L algorithm as a standard C program, operating on simple ASCII files for ease of experimentation.

Input data consist of a list of event times and, optionally, good time intervals with, optionally, normalized effective area (i.e., 1.0 for full exposure).

Two output files are created: odds ratios as a function of *m* and a light curve file which includes ±3σ curves.

Usage:

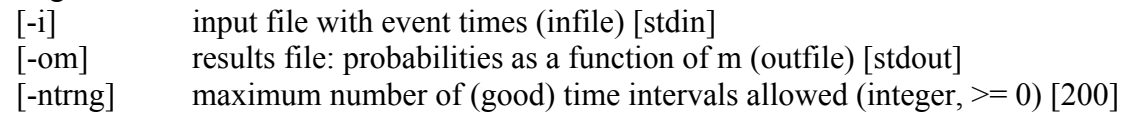

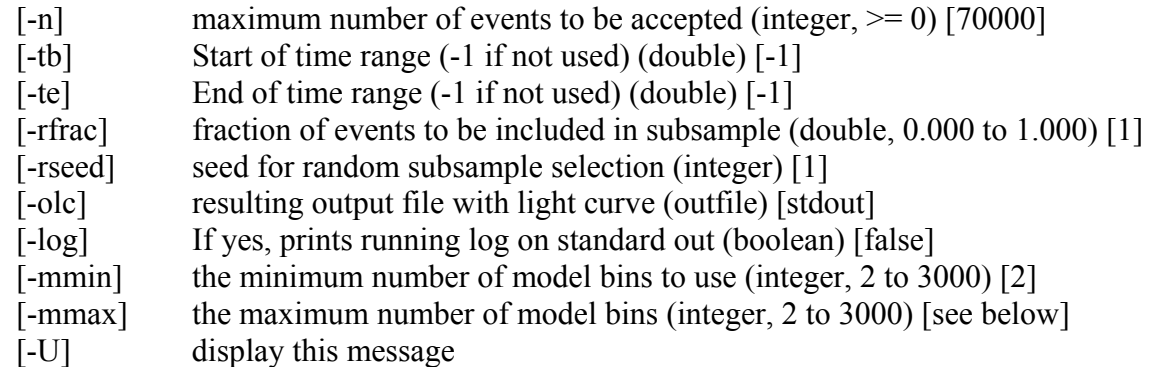

If *mmax* is not explicitly specified, the algorithm is run twice. The first time all values of *m* are used, up to the minimum of 3000 and  $(t_e - t_b)$  / 50; i.e., variability is considered for all time scales down to 50 s which is about 15 times the most common ACIS frame time. The sum of odds  $S(m)$  = sum  $(O(i), i = m_{min} ... m) / (m - m_{min} + 1)$  is calculated as a function of *m* and its maximum is determined. Then the algorithm is run again with  $m_{max}$ set to the highest value of *m* for which  $S(m) > \max(S)/\sqrt{e}$ .

The light curve that is generated by the program essentially consists of the binnings weighed by their odds ratios and represents the most optimal binning for the curve. The standard deviation  $\sigma$  is provided for each point of the light curve.

The program provides information on the total odds ratio  $O$  (or, rather, its <sup>10</sup>log), the corresponding probability of a variable signal, the *m* value with the maximum odds ratio and the odds-weighted first moment of *m*, as well as the characteristic time scales represented by these two values.

There is an ambiguous range of probabilities:  $0.5 < P < 0.9$ , and in particular the range between ½ and ⅔ (above 0.9 all is variable, below 0.5 all is non-variable). For this range we have developed a secondary criterion, based on the light curve, its average  $\sigma$ , and the average count rate. We calculate the fractions  $f_3$  and  $f_5$  of the light curve that are within 3 $\sigma$  and 5 $\sigma$ , respectively, of the average count rate. If  $f_3 > 0.997$  AND  $f_5 = 1.0$  for cases in the ambiguous range, the source is deemed to be non-variable. Finally, the program assigns a *variability index*:

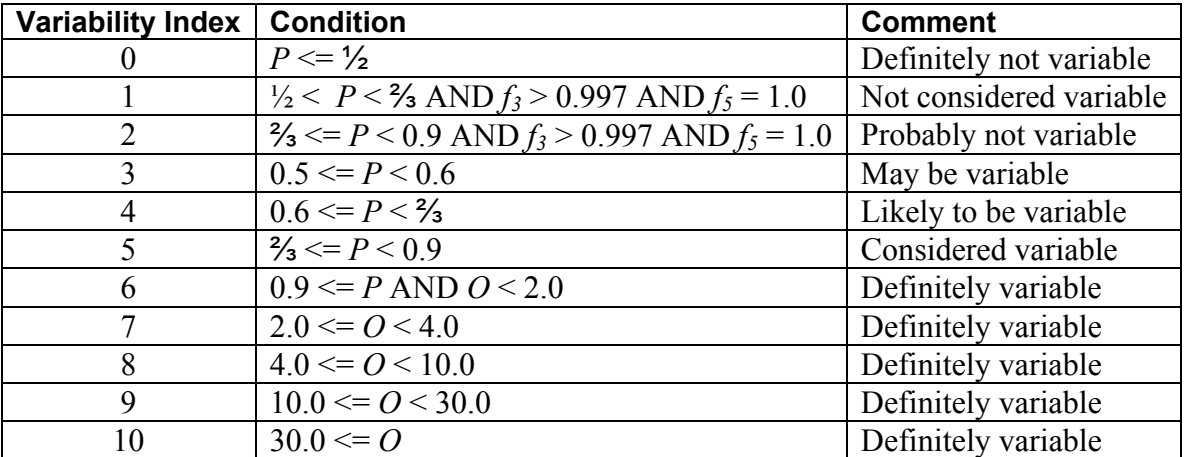

The code is structured such that all I/O is executed though three function calls. It is a simple matter to replace these three functions, e.g., to change to output in FITS format.

# *Test Results*

The program was run on all 118 sources found by *wavdetect* in ObsId 635. The total time span of the observation was 102 ks and the sources varied between 5 and 24000 counts. The average time to run the program was 1.5 s per source. 71 sources were found to be variable with an odds ratio  $> 1.0$  (probability  $> 0.5$ ). Visual inspection of the light curves of all 118 sources found 54 that are variable, though there are a few borderline cases on either side of the divide.

Examples of output files and a summary of the test results are presented in the Appendix.

# *Analysis*

The following table summarizes the number of variable sources detected, the false, and the missed detections, as a function of odds ratio and probability range.

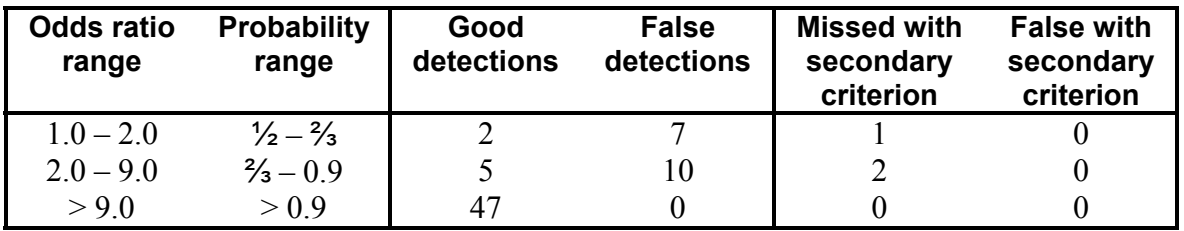

Using G-L just by itself is problematic in the probability range  $0.5 - 0.9$ , considering the required trade-off between missed detections and false detections. We solved this problem by designing the secondary criterion that is based on the fraction of the light curve within  $3\sigma$  and  $5\sigma$ . The final result is that three borderline variable sources are missed (with emphasis on *borderline*), but there are no spurious detections. However, any user who is concerned about missing potential candidates should be encouraged to inspect all sources with a variability index greater than 0.

The G-L algorithm, as expected, is pleasantly insensitive to the shape of the light curve, something that is a known problem with the current implementation of the K-S test. It is also not over-interpreting the data in low count rate sources, requiring a statistically significant deviation from a flat distribution before yielding an odds ratio greater than one. The light curves (and the  $\pm 3\sigma$  curves), in providing precisely the desired resolution, are of the kind that we would want to include in the L3 product package.

Attached are ten figures, highlighting the different types of cases. Dashed lines represent the  $\pm 3\sigma$  curves. Figs. 1 – 7 provide a typical cross-section of the variable sources. Fig. 8 shows one of the cases that cannot very well be handled by simple statistics: it fails all criteria, but there appears to be a definite trend; obviously, the judgment as to what is "definite" is subjective and we do not consider the source variable. To some extent, the example in Fig. 5 is in that category, too.

Finally, the test has brought to light the issue of time variable exposure (or effective area). It appears in a number of sources with characteristic times that are harmonics of one of the two dither periods (707 and 1000 s). Figs. 9 and 10 show that this can be properly taken care of by providing the program with normalized effective area as a function of time.

# *Conclusion*

We conclude that G-L provides a robust algorithm for detecting temporal variability that is insensitive to the type and shape of variability and that takes properly into account the uncertainties in the count rate, requiring a statistically significant departure from a flat count rate for it to declare variability. The light curves provided by the program appear to be near-optimal for what we intend to present to users.

The addition of the secondary criterion results in a reliable test, though careful users may want to inspect the light curves of all sources with a non-zero variability index.

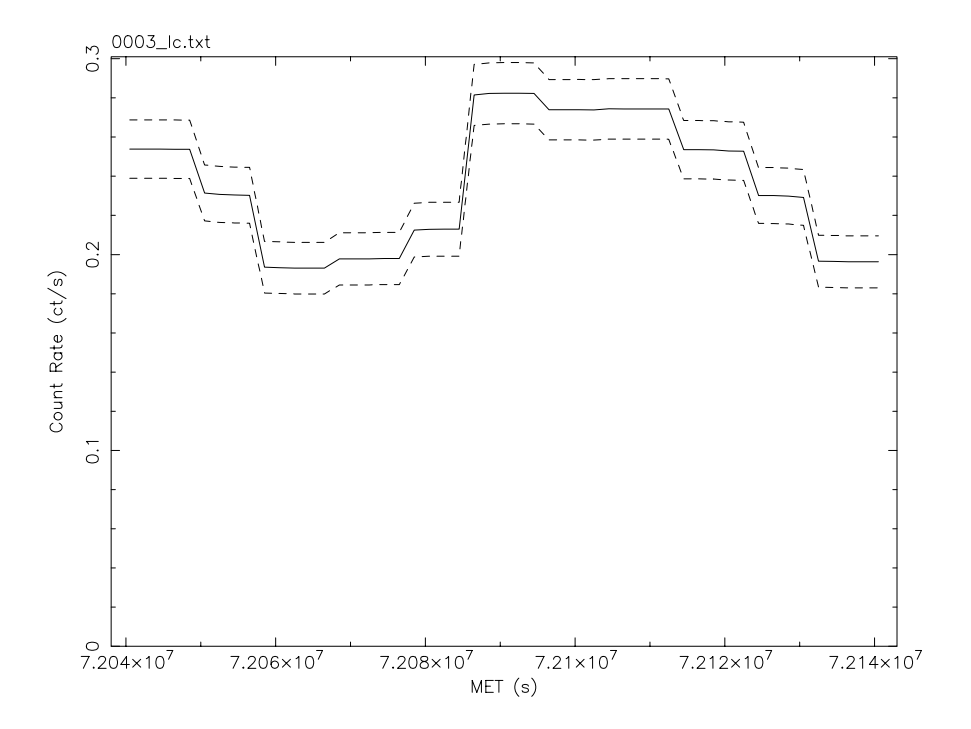

Fig. 1. Source 3: 24093 counts. Even though the SNR is high, the resolution of the light curve is fairly low since higher resolution is not warranted by its shape.

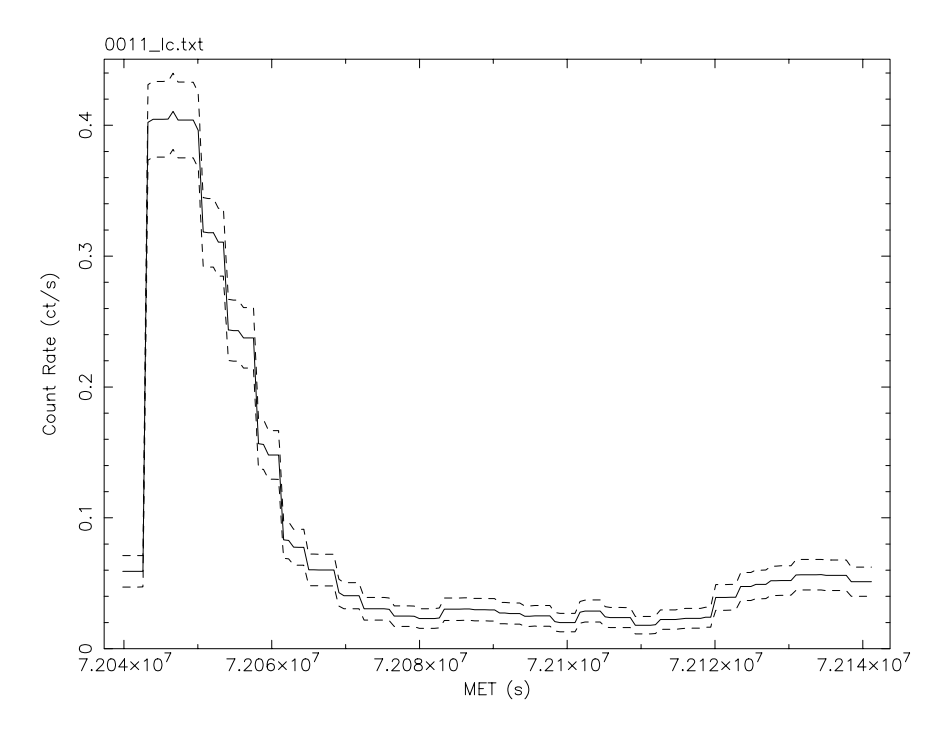

Fig. 2. Source 11: 8697 counts. The timescale of the changes in this source are very much shorter than in source 3; hence the resolution is higher.

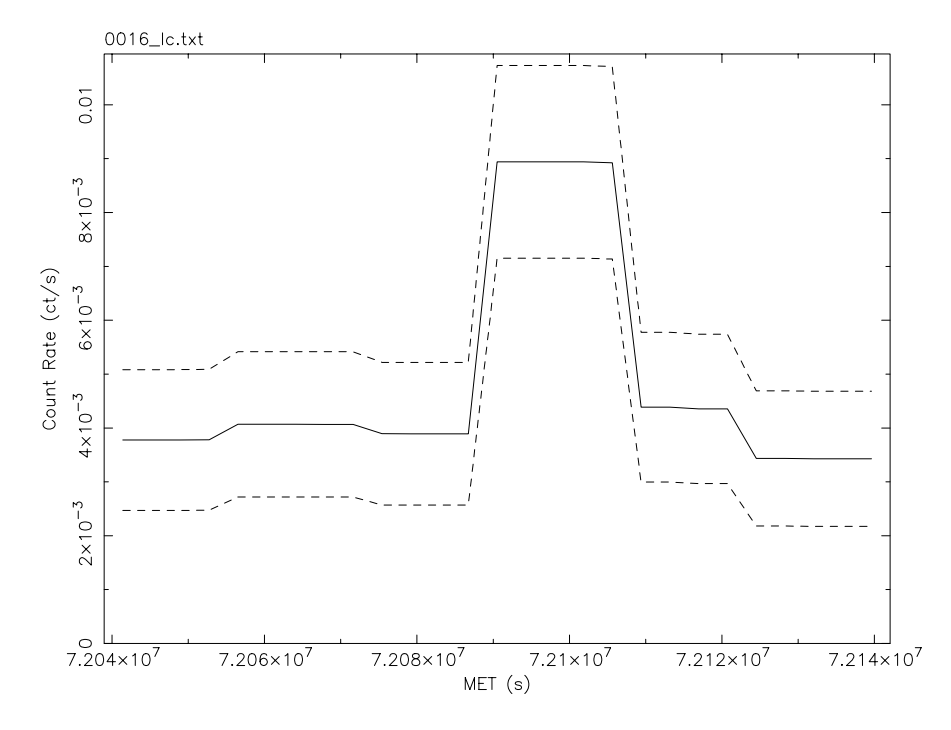

Fig. 3. Source 16: 484 counts. The odds ratio was high  $(^{10}$ log(odds)=8.6).

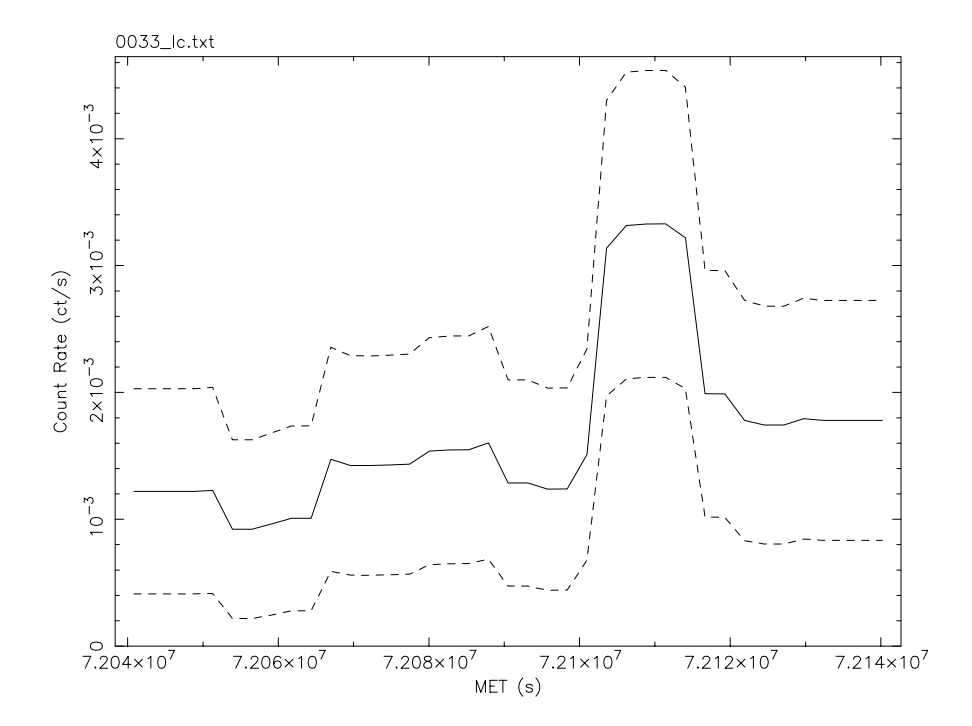

Fig. 4. Source 33: 171 counts.

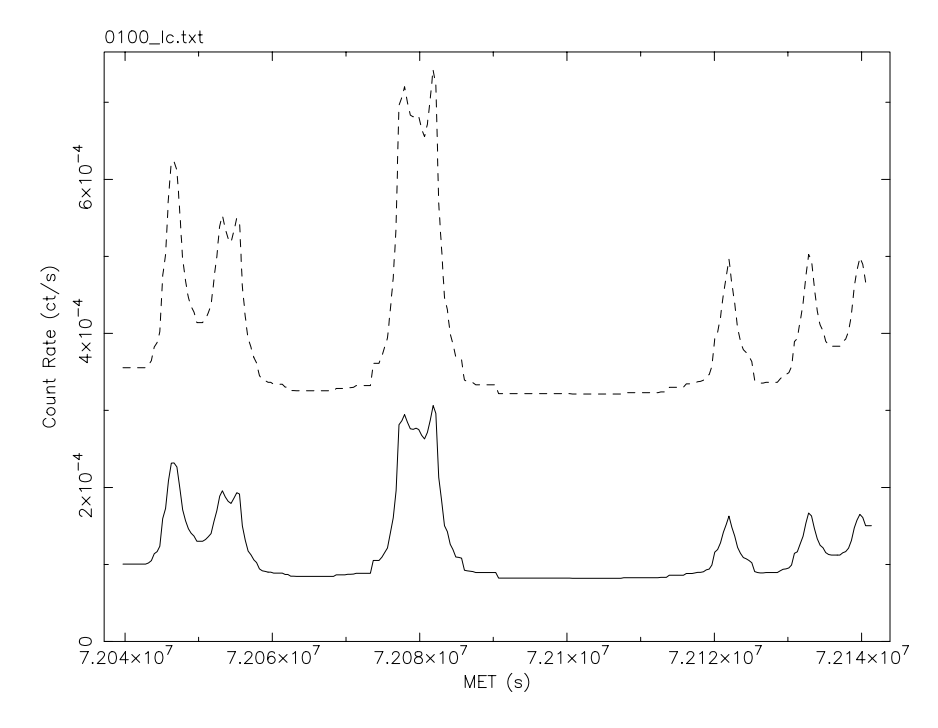

Fig. 5. Source 100: 12 counts. The odds ratio is only 2.2 and on the basis of the 3σ fraction it should be rejected, but it certainly looks variable, although it is a borderline case.

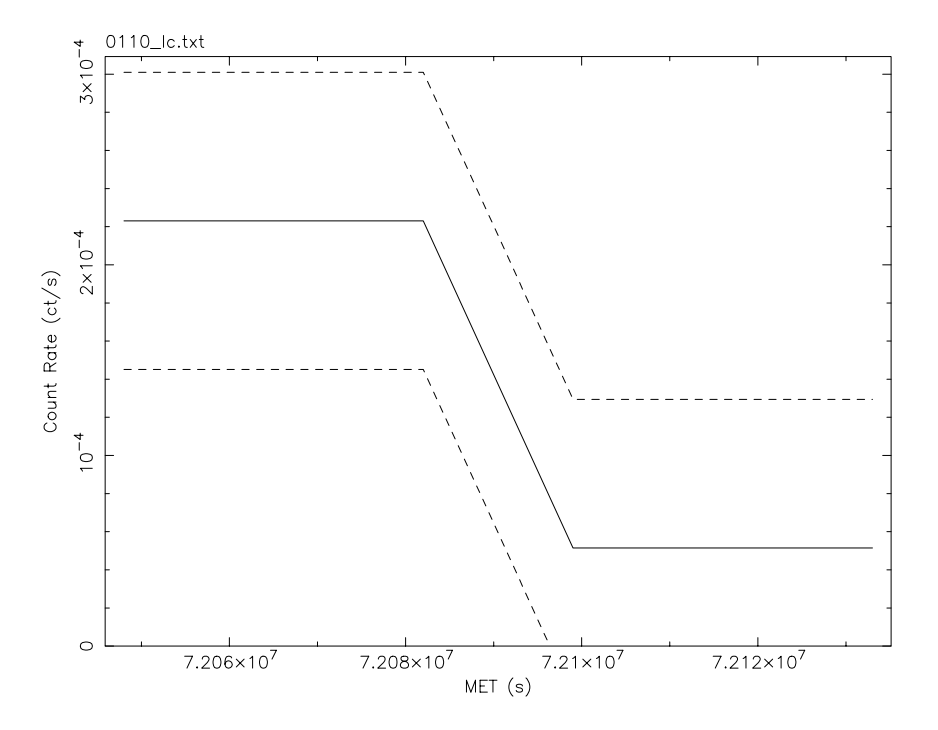

Fig. 6. Source 110: 14 counts. A low count rate, but variable, nevertheless.

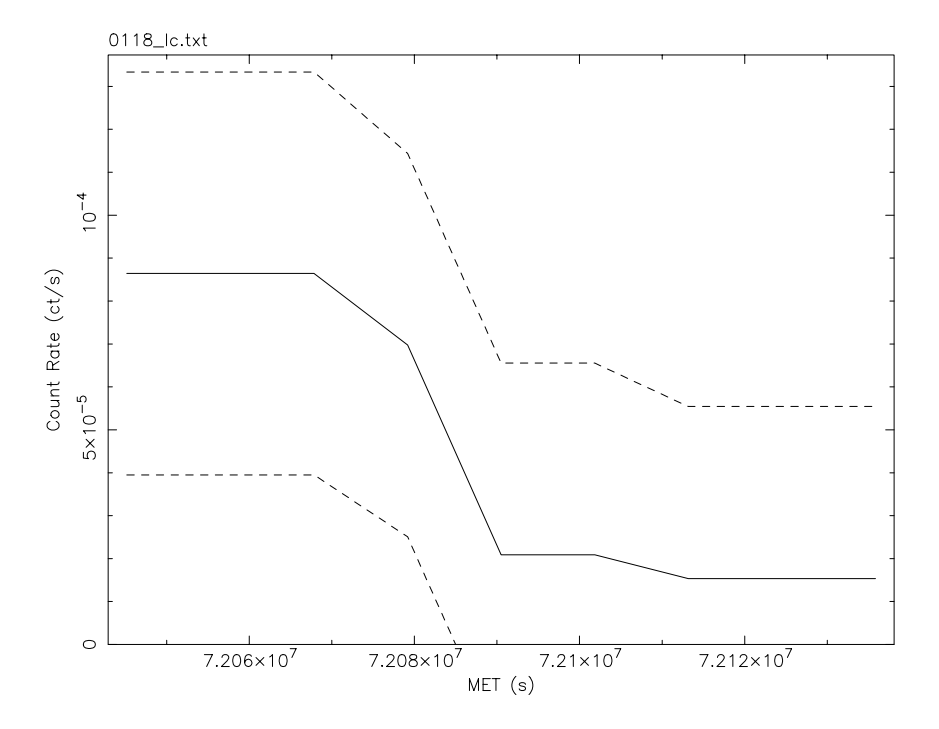

Fig. 7. Source 118: 5 counts. With only 5 counts I would not stake my reputation on this one. *f3* backs that up: probably not variable.

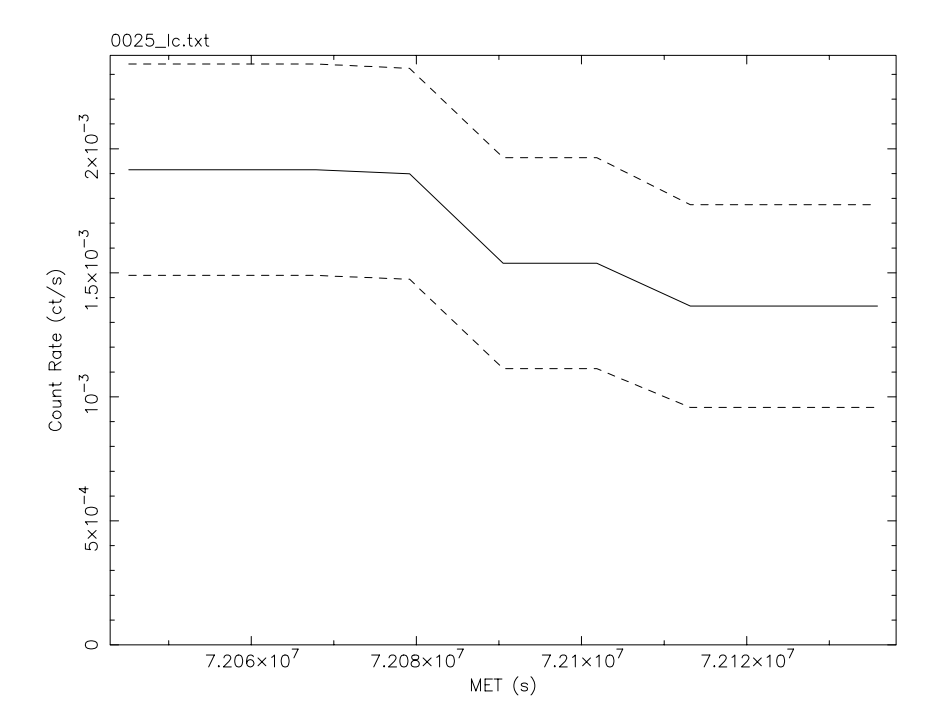

Fig. 8. Source 25: 170 counts. This is an example of a borderline case where there is no statistically significant change while there is yet an unmistakable trend. I still would not consider this source variable.

2005-09-29T12:12 Page 8 of 14

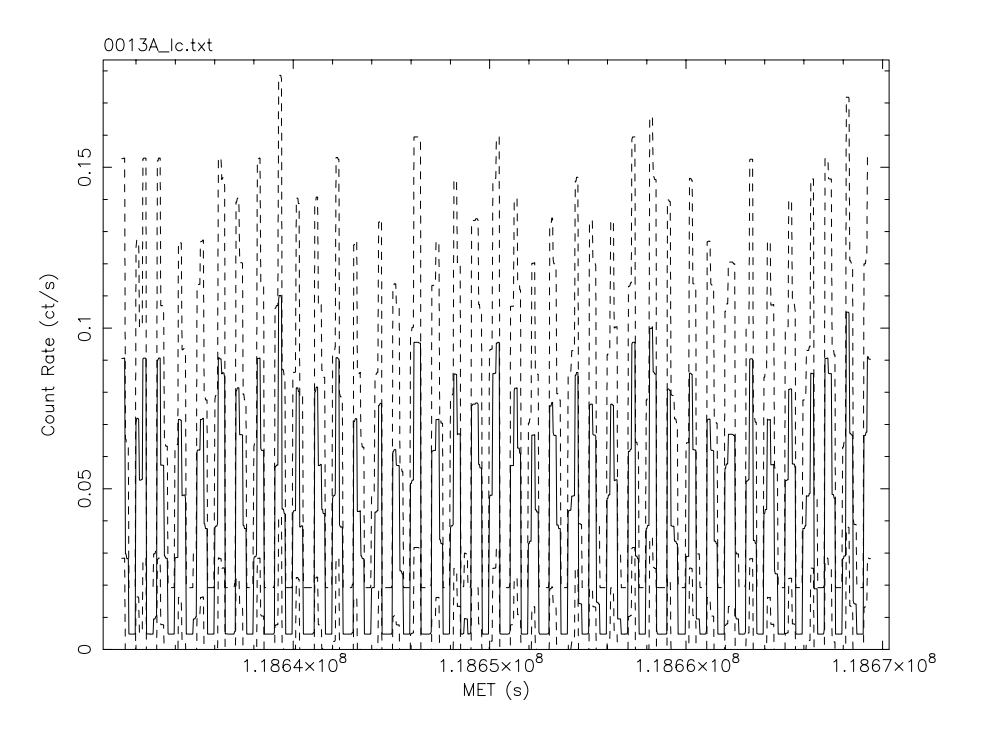

Fig. 9. Source 13 of ObsId 1575 (1376 counts), showing clearly the 707 s dither period.

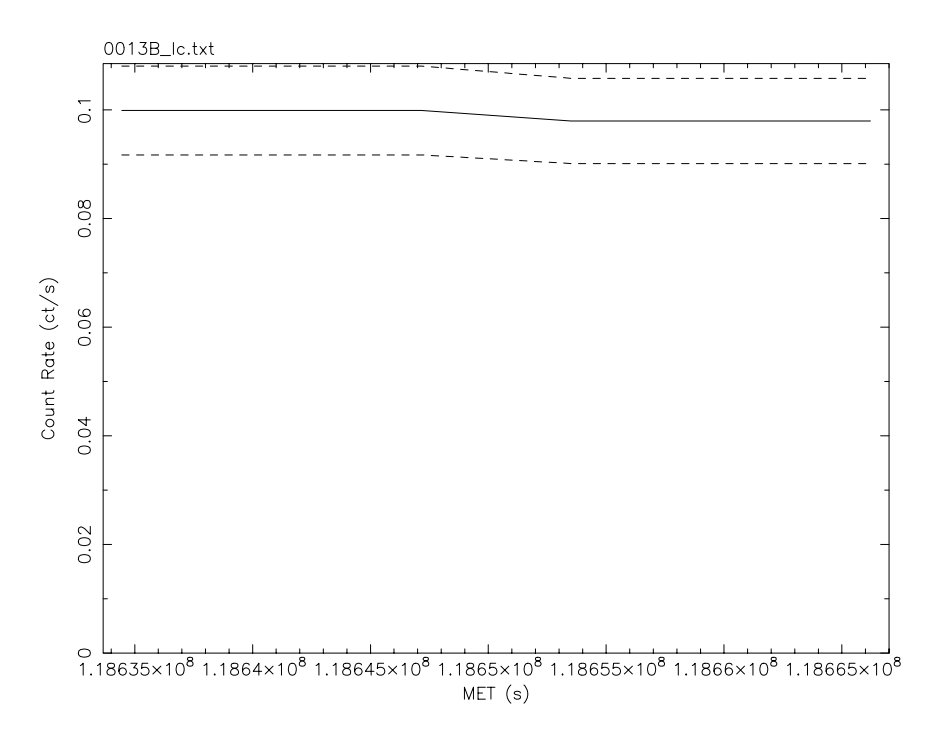

Fig. 10. Source 13 of ObsId 1575 taking into account the normalized effective area as a function of time.

## *Appendix*

**Example of output file with odds ratios as a function of** *m***.** 

```
# >>> G L V A R Y <<< 
# 
# Data file: 0001_ 
# Time range: 72039530.664659 to 72141499.614917 
# Time zero point: 0.000000 
# 
# Run with 8674 SINGLE events, total integration time 101968.950258 sec 
# Total time span covered: 101968.950258 sec 
# 10Log ( Odds for variable signal ): 39.753 
# Probability of a variable signal : 1.000 
# mmin = 2, mmax = 14# Fraction of light curve within 3 sigma of average rate: 0.333333, 5 sigma: 
0.880952 
# Variability index: 10 
# 
# First moment over m, characteristic time: 9.00 11331.7 
# m with maximum odds, characteristic time: 9 11329.9 
\#<br>\# m
         Probability Sum(Odds)
# 
 2 0.000000000000 0.000000 
 3 0.000000000358 0.000000 
 4 0.000000000000 0.000000 
 5 0.000000000000 0.000000 
 6 0.001739450095 0.004523 
 7 0.000000000000 0.003769 
 8 0.000000000000 0.003230 
 9 0.997008295938 1.622965 
 10 0.000000000000 1.442636 
 11 0.000000000000 1.298372 
 12 0.001252253609 1.181818 
 13 0.000000000000 1.083333 
 14 0.000000000000 1.000000
```
#### **Example of light curve output file.**

```
# >>> G L V A R Y <<< 
# 
# Data file: 0001_ 
# Time range: 72039530.664659 to 72141499.614917 
# Time zero point: 0.000000 
# 
# Run with 8674 SINGLE events, total integration time 101968.950258 sec 
# Total time span covered: 101968.950258 sec 
# 10Log ( Odds for variable signal ): 39.753 
# Probability of a variable signal : 1.000 
# mmin = 2, mmax = 14# Fraction of light curve within 3 sigma of average rate: 0.333333, 5 sigma: 
0.880952 
# Variability index: 10 
# 
# Time <F> sigma <F>-3*sigma <F>+3*sigma 
# 
 72040744.58 0.074508293 0.002434692 0.067204217 0.081812369 
 72043172.42 0.074508293 0.002434692 0.067204217 0.081812369 
 72045600.25 0.074508293 0.002434692 0.067204217 0.081812369 
 72048028.09 0.074502112 0.002434583 0.067198362 0.081805863 
 72050455.92 0.074502112 0.002434583 0.067198362 0.081805863 
 72052883.75 0.073710951 0.002423006 0.066441932 0.080979970 
 72055311.59 0.073710951 0.002423006 0.066441932 0.080979970 
 72057739.42 0.073710337 0.002423000 0.066441338 0.080979336 
 72060167.26 0.073710337 0.002423000 0.066441338 0.080979336 
 72062595.09 0.075820101 0.002453685 0.068459046 0.083181156 
 72065022.93 0.075825399 0.002453778 0.068464064 0.083186734 
 72067450.76 0.075825399 0.002453778 0.068464064 0.083186734 
 72069878.60 0.075825399 0.002453778 0.068464064 0.083186734 
 72072306.43 0.075825399 0.002453778 0.068464064 0.083186734 
 72074734.27 0.082169759 0.002542570 0.074542048 0.089797470 
 72077162.10 0.082169759 0.002542570 0.074542048 0.089797470 
 72079589.93 0.082169759 0.002542570 0.074542048 0.089797470 
 72082017.77 0.082176529 0.002542683 0.074548480 0.089804577 
 72084445.60 0.082176529 0.002542683 0.074548480 0.089804577 
 72086873.44 0.081033740 0.002527049 0.073452594 0.088614886 
 72089301.27 0.081033740 0.002527049 0.073452594 0.088614886 
 72091729.11 0.081020337 0.002526882 0.073439691 0.088600982 
 72094156.94 0.081020337 0.002526882 0.073439691 0.088600982 
 72096584.78 0.073987792 0.002427082 0.066706545 0.081269039 
 72099012.61 0.073977932 0.002426912 0.066697197 0.081258667 
 72101440.45 0.073977932 0.002426912 0.066697197 0.081258667 
 72103868.28 0.073977932 0.002426912 0.066697197 0.081258667 
 72106296.11 0.073977932 0.002426912 0.066697197 0.081258667 
 72108723.95 0.123074792 0.003017199 0.114023193 0.132126390 
 72111151.78 0.123074792 0.003017199 0.114023193 0.132126390 
 72113579.62 0.123074792 0.003017199 0.114023193 0.132126390 
 72116007.45 0.123040355 0.003016742 0.113990131 0.132090580 
 72118435.29 0.123040355 0.003016742 0.113990131 0.132090580 
 72120863.12 0.093064133 0.002684086 0.085011876 0.101116390 
 72123290.96 0.093064133 0.002684086 0.085011876 0.101116390
```
# Gregory-Loredo Variability Algorithm Arnold Rots

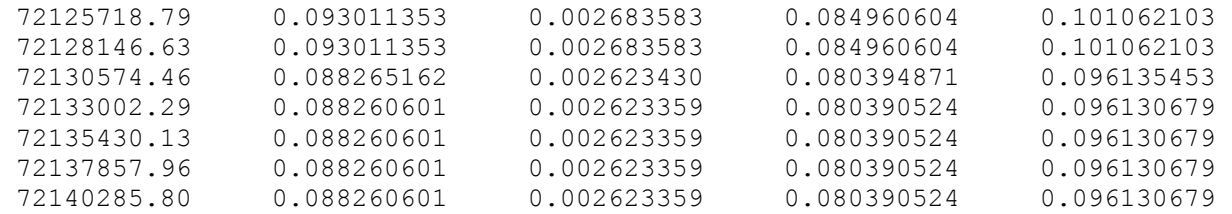

# **Summary of Test Results**

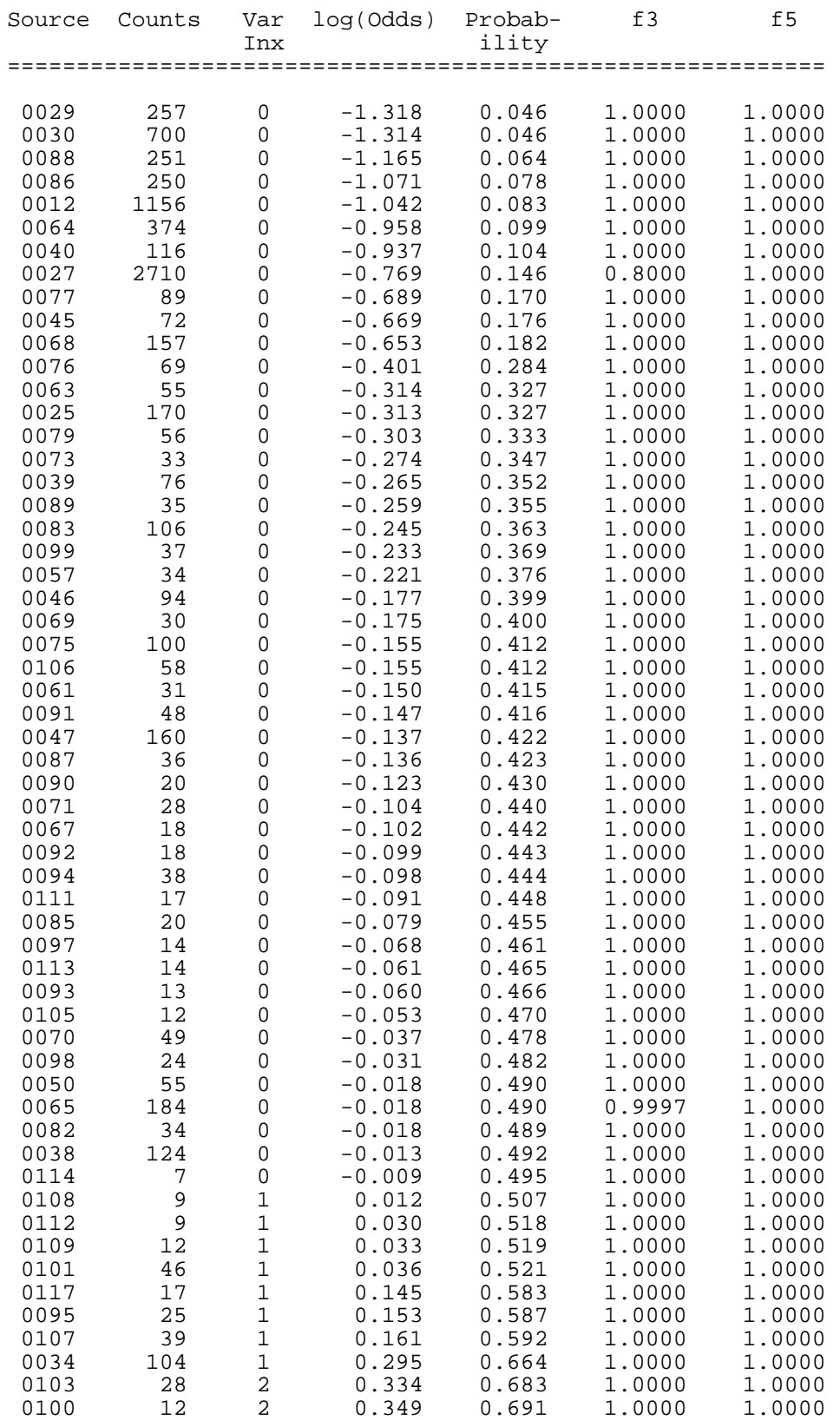

# Gregory-Loredo Variability Algorithm Arnold Rots

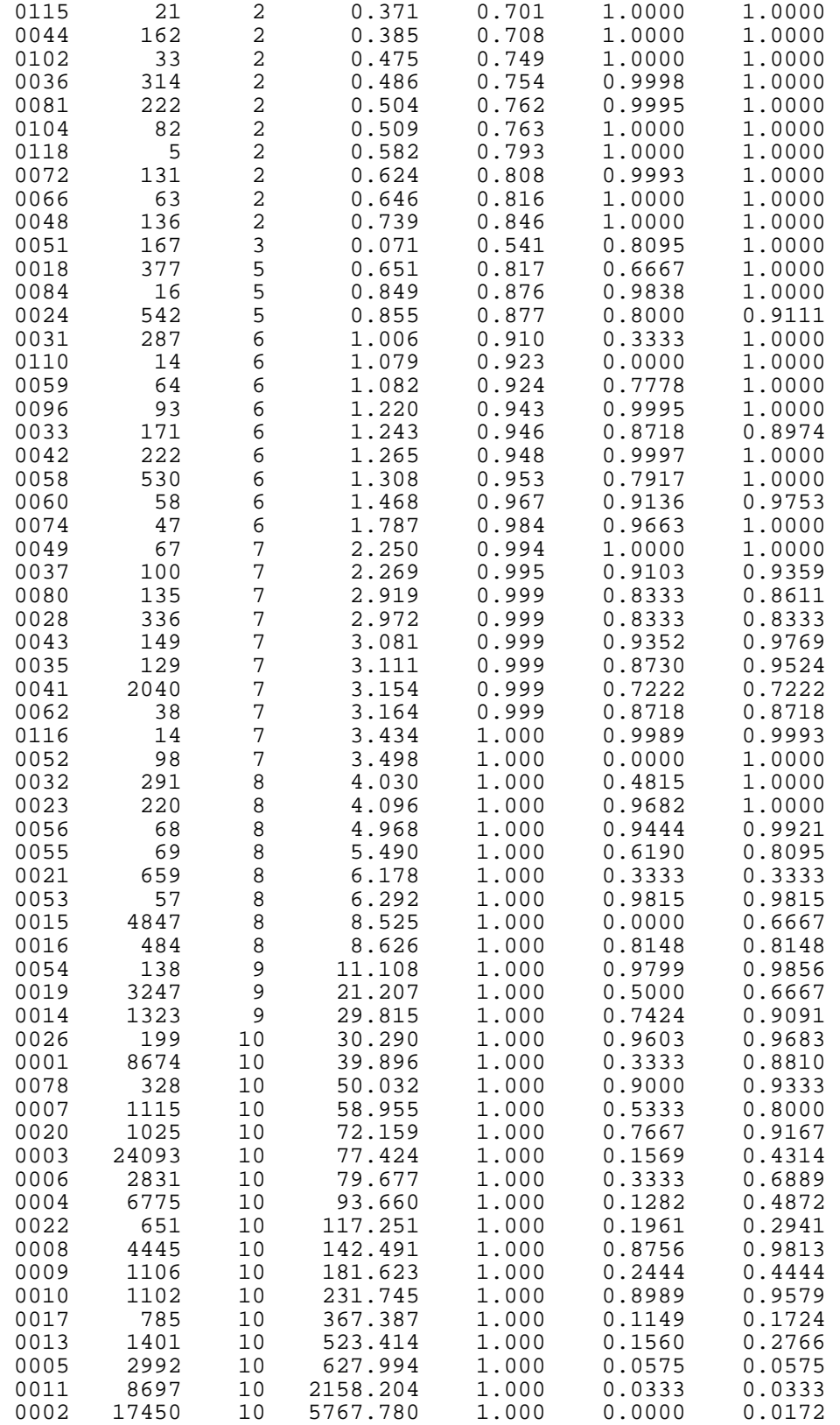